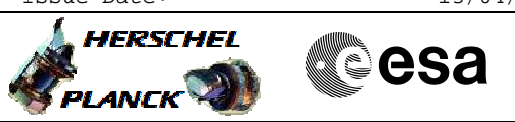

# **Procedure Summary**

#### **Objectives**

This procedure is a SMEC in LVDT back up mode test (RED).

This procedure has a number of sequences which may or may not need to be run. Check with the ICC which sequences are needed.

Based on procedure: SPIRE-FUNC-SMEC-LVDT-R Name:Mode\_SMECFuncLVDT Version number:3 Generated:27/03/2009

#### **Summary of Constraints**

Ensure that SPIRE-CP-FUNC-SMEC-01-LVDT/ H\_COP\_SPI\_LSCR has been run before continuing.

Cooler is recycled, the detector temperatures are at <300 mK and as stable as possible.

Should be done before ejection of the cryo-cover.

## **Spacecraft Configuration**

**Start of Procedure**

**End of Procedure**

#### **Reference File(s)**

**Input Command Sequences**

**Output Command Sequences**

HCSLBMR HCSLBMRB HCSLBMRC HCSLBMRD HCSLBMRE HCSLBMRF HCSLBMRG HCSLBMRH **HCSLBMRJ** HCSLMBRQ

## **Referenced Displays**

**ANDs GRDs SLDs** SAS0\_559 ZAZ90999 SA\_1\_559

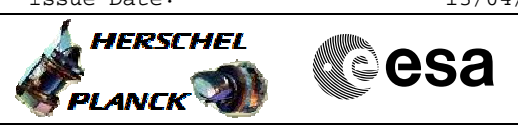

## **Configuration Control Information**

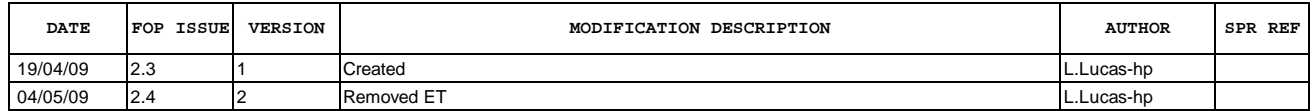

 SPIRE-FUNC-SMEC-LVDT-R LVDT Backup Mode (RED) File: H\_COP\_SPI\_LBMR.xls Author: L.Lucas-hp

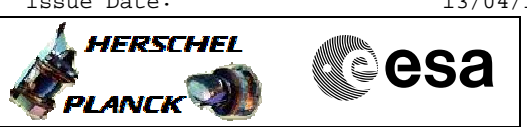

**Procedure Flowchart Overview**

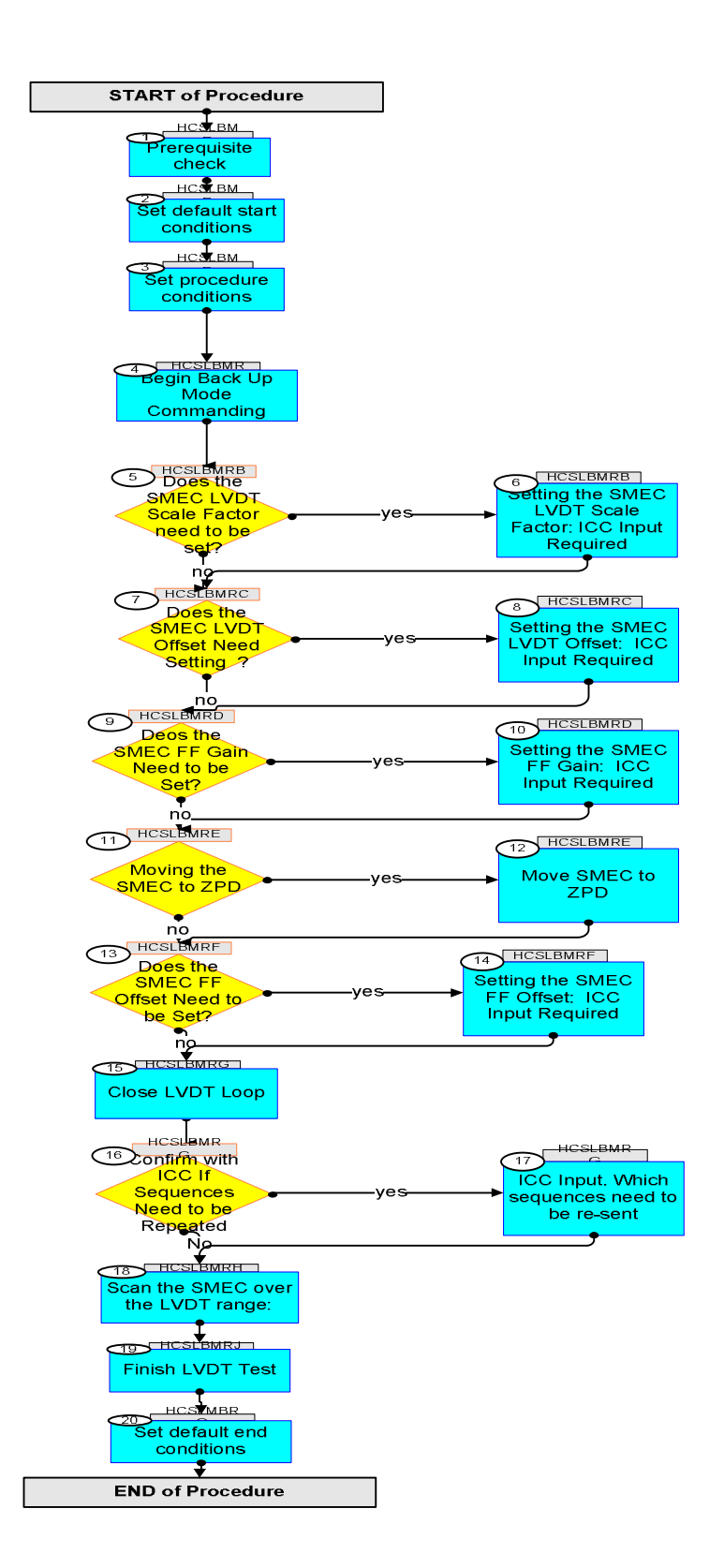

**HERSCHEL** 

**esa** 

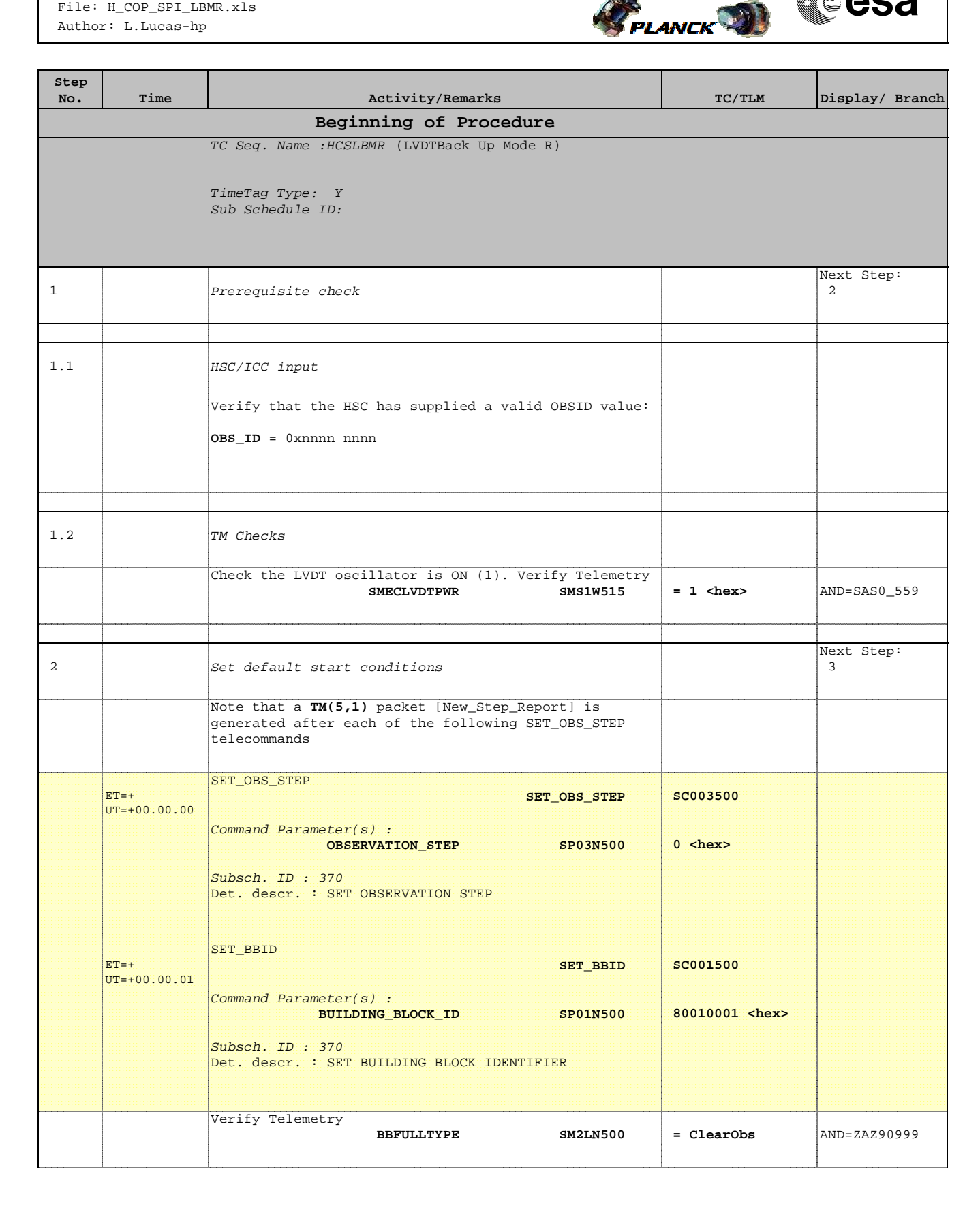

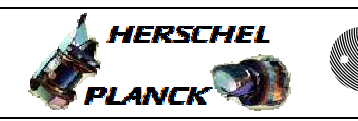

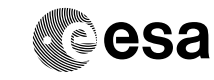

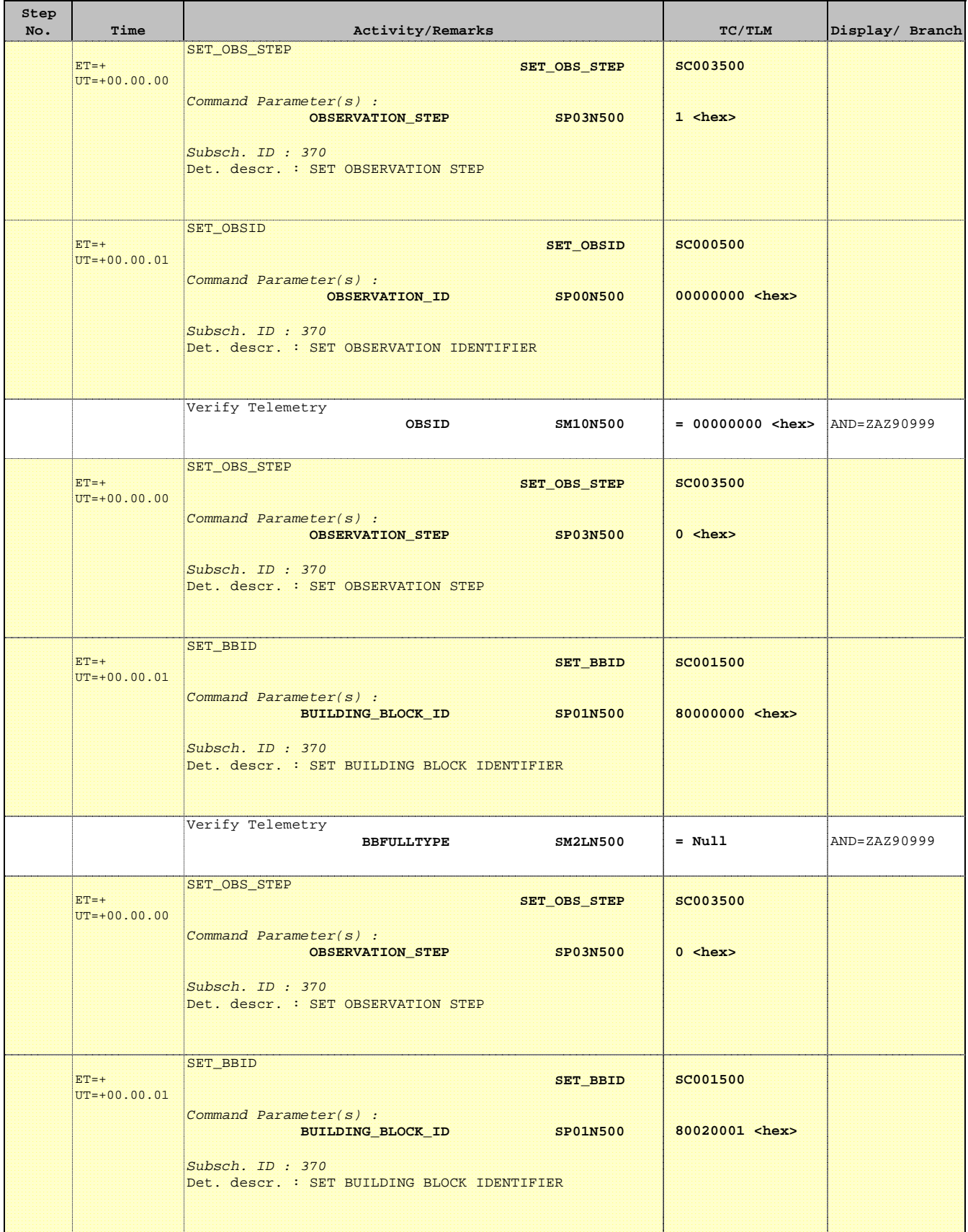

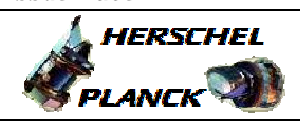

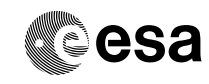

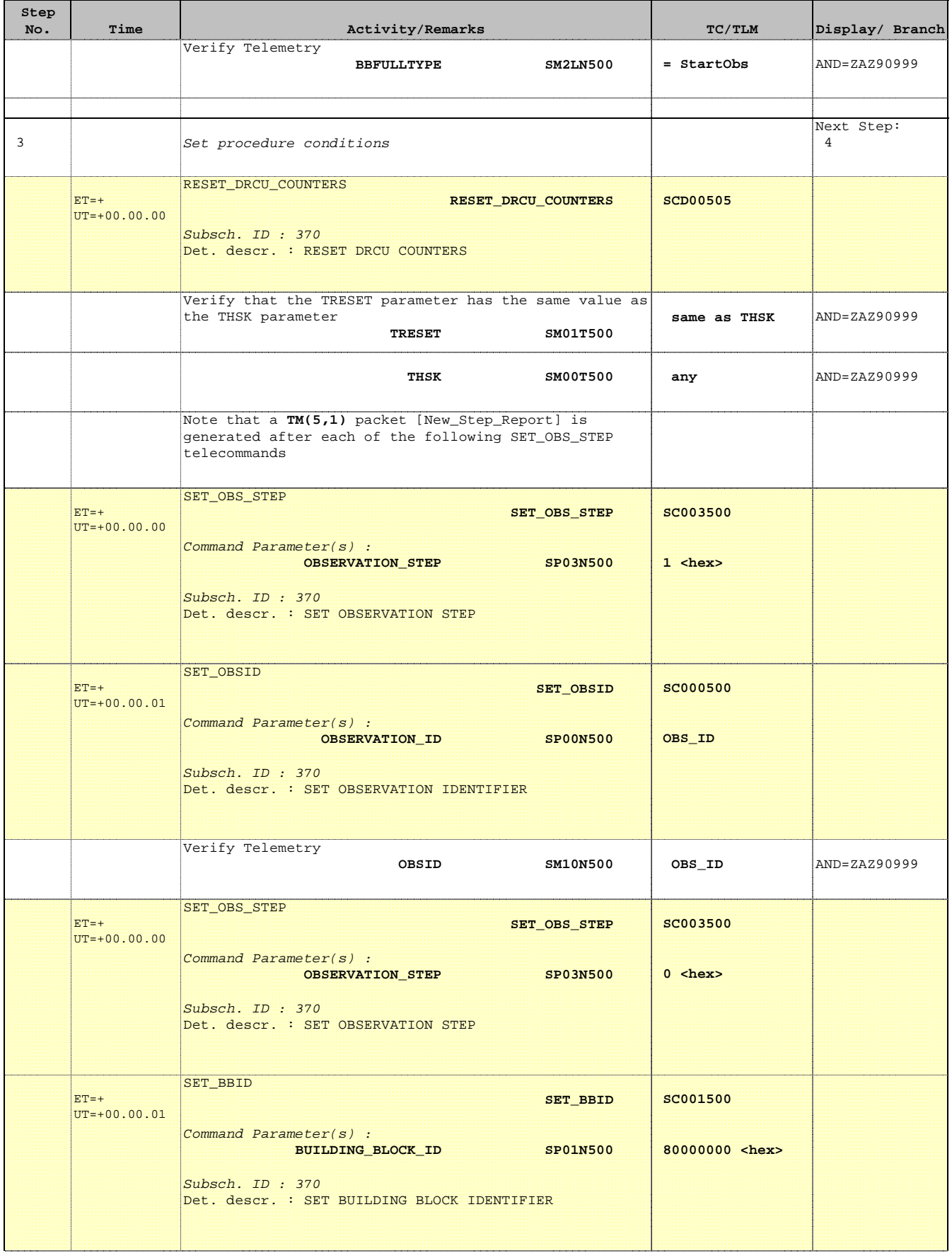

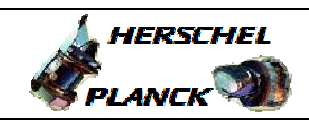

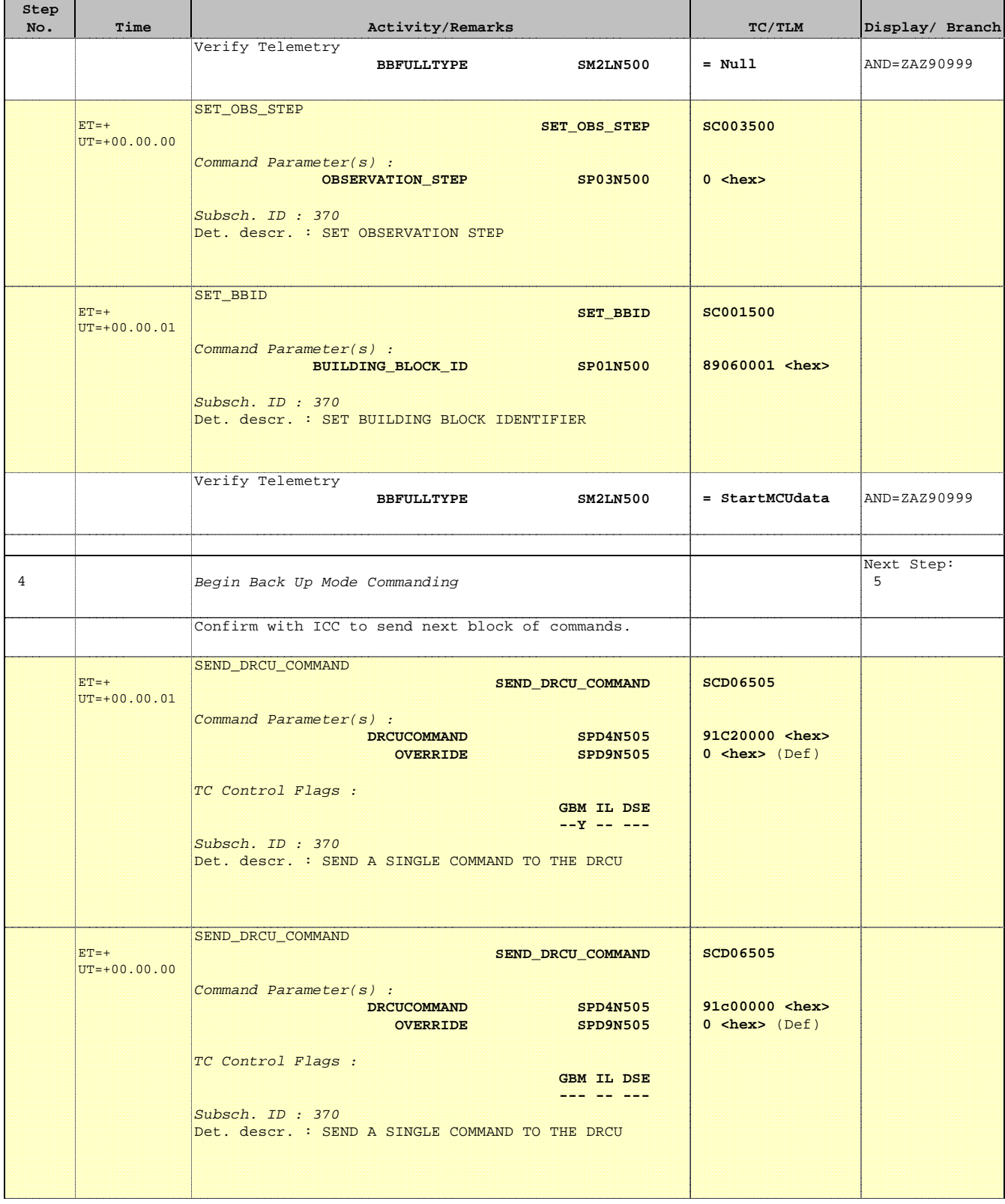

Doc No. : PT-HMOC-OPS-FOP-6001-OPS-OAH<br>Fop Issue : 3.0 Fop Issue : 3.0<br>
Issue Date: 3/04/10 Issue Date:

 SPIRE-FUNC-SMEC-LVDT-R LVDT Backup Mode (RED) File: H\_COP\_SPI\_LBMR.xls Author: L.Lucas-hp

**Step** 

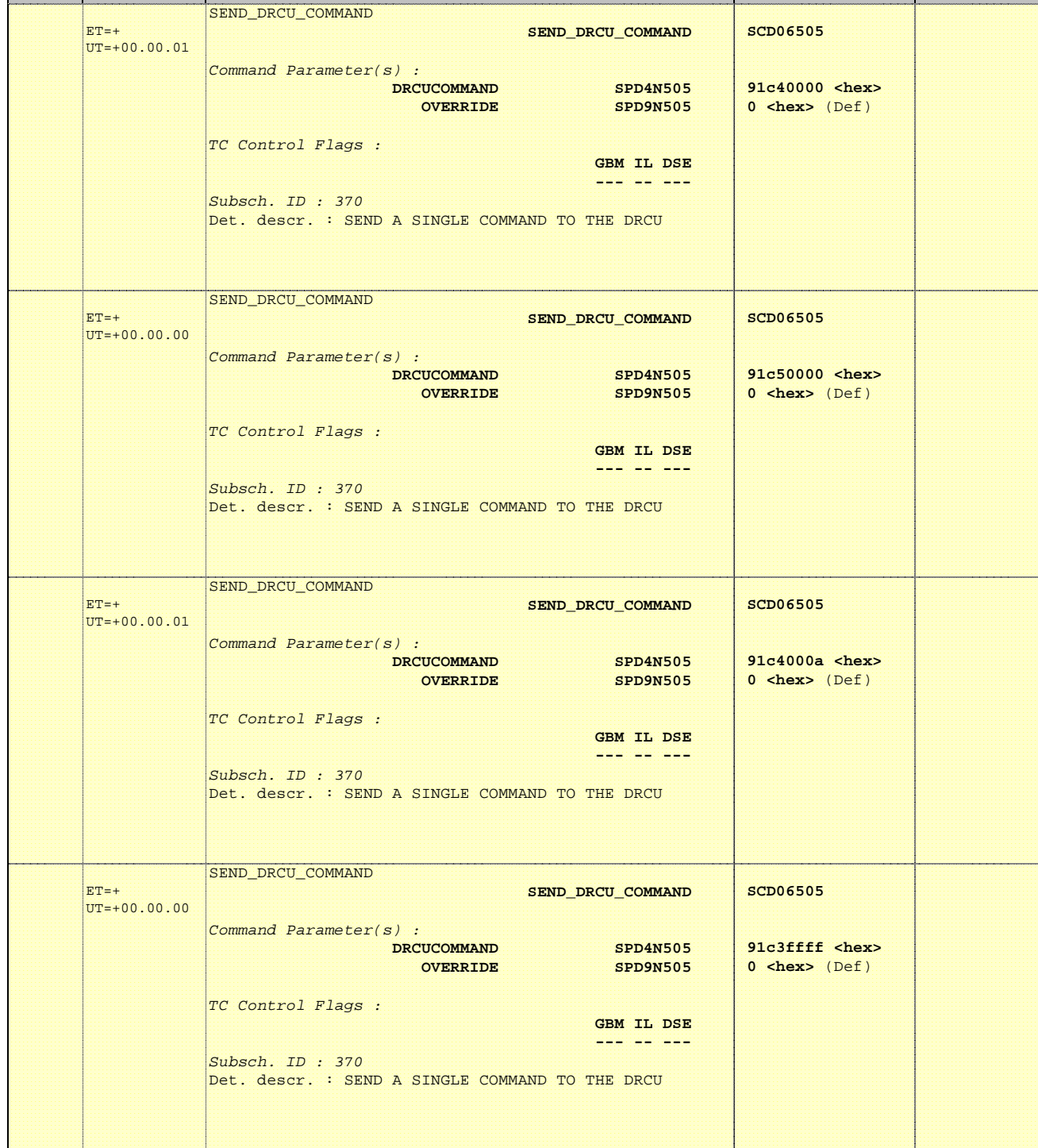

No. Time **The Activity/Remarks TC/TLM** Display/ Branch

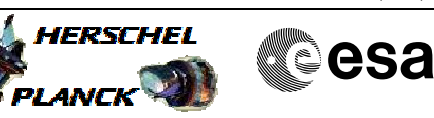

Doc No. : PT-HMOC-OPS-FOP-6001-OPS-OAH<br>Fop Issue : 3.0 Fop Issue : 3.0<br>
Issue Date: 3/04/10 Issue Date:

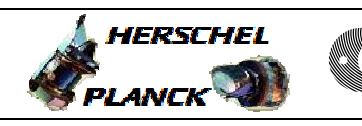

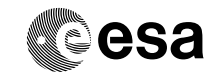

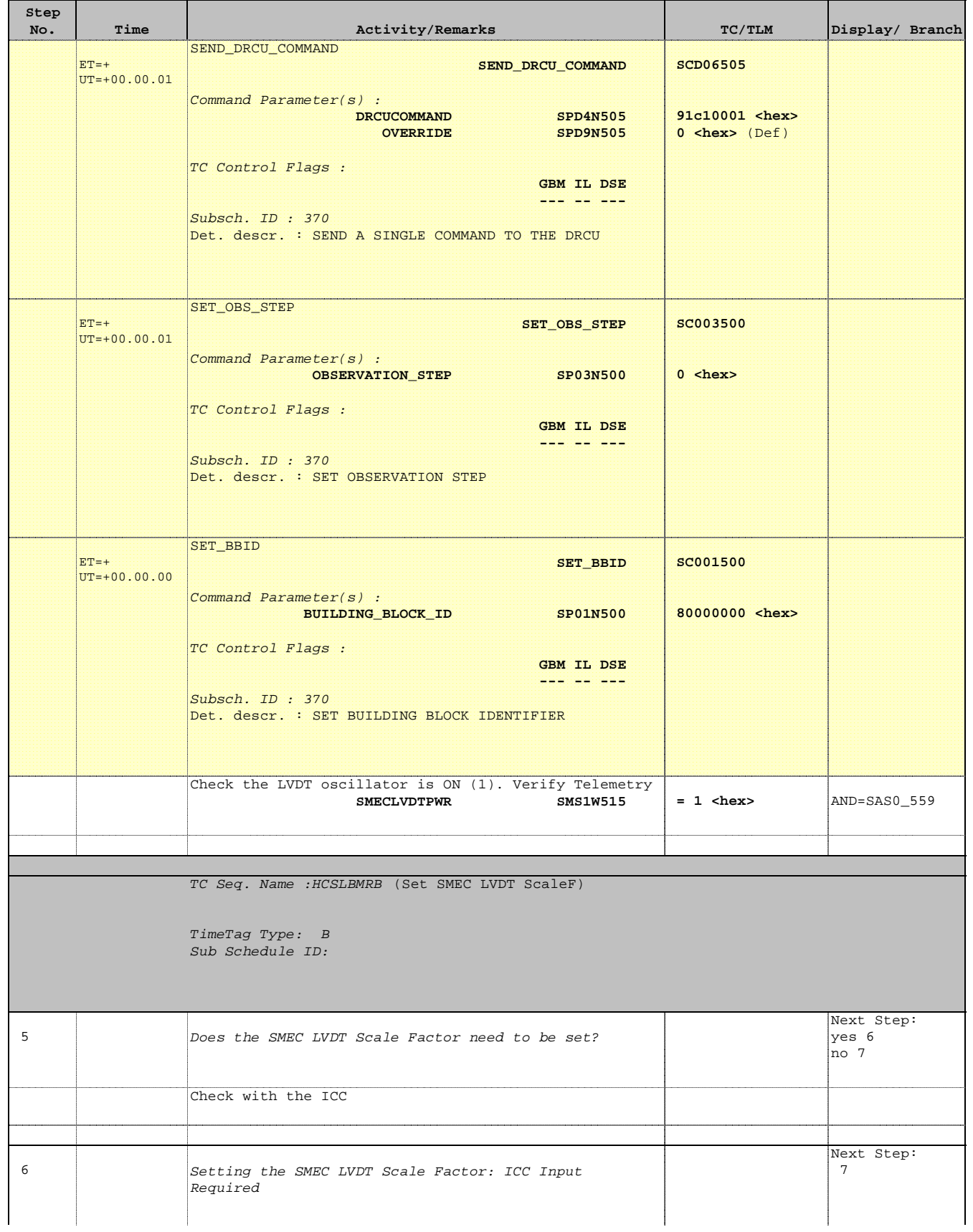

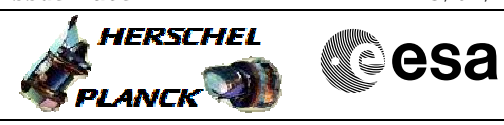

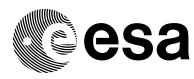

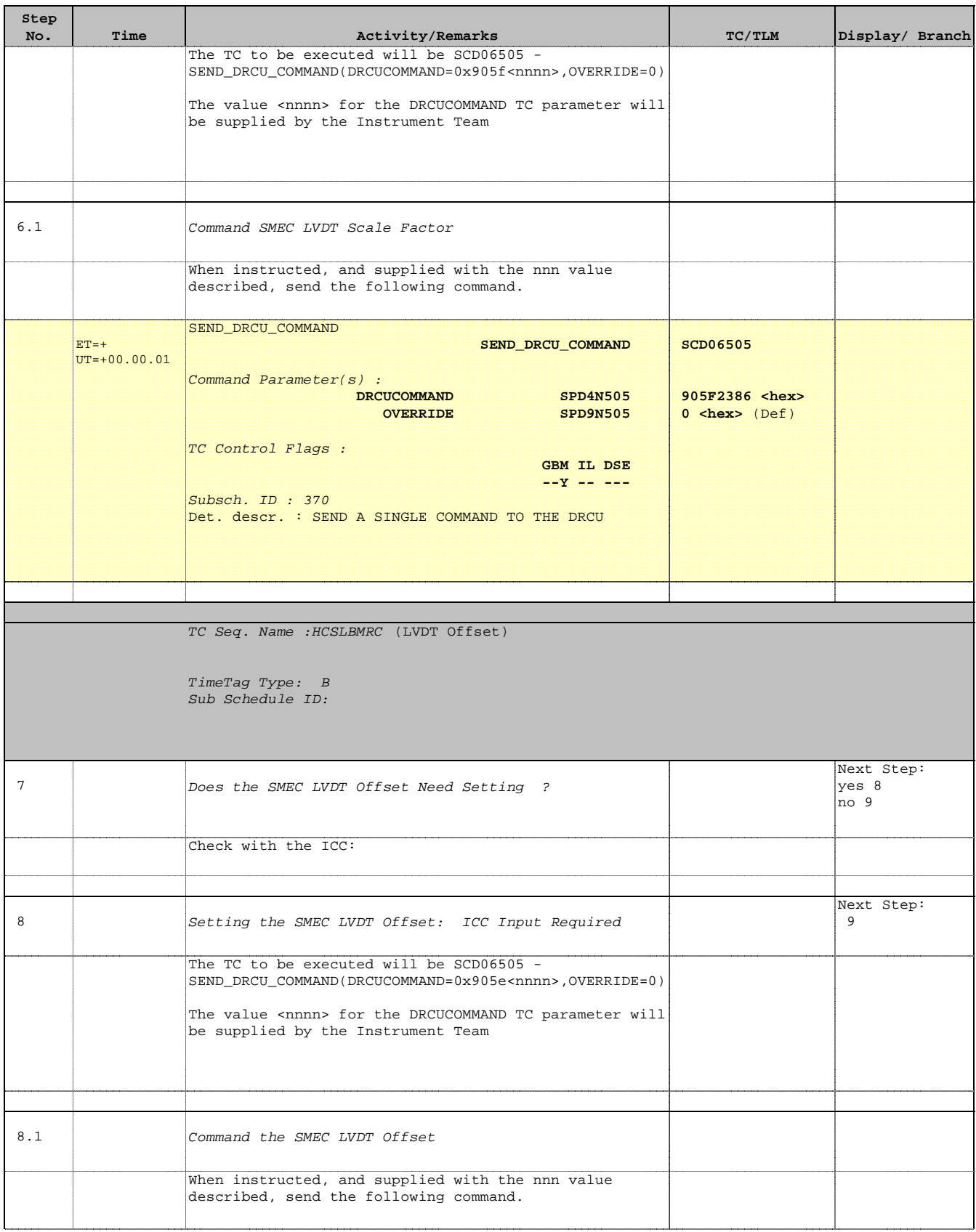

**HERSCHEL** 

▓ੂੰesa

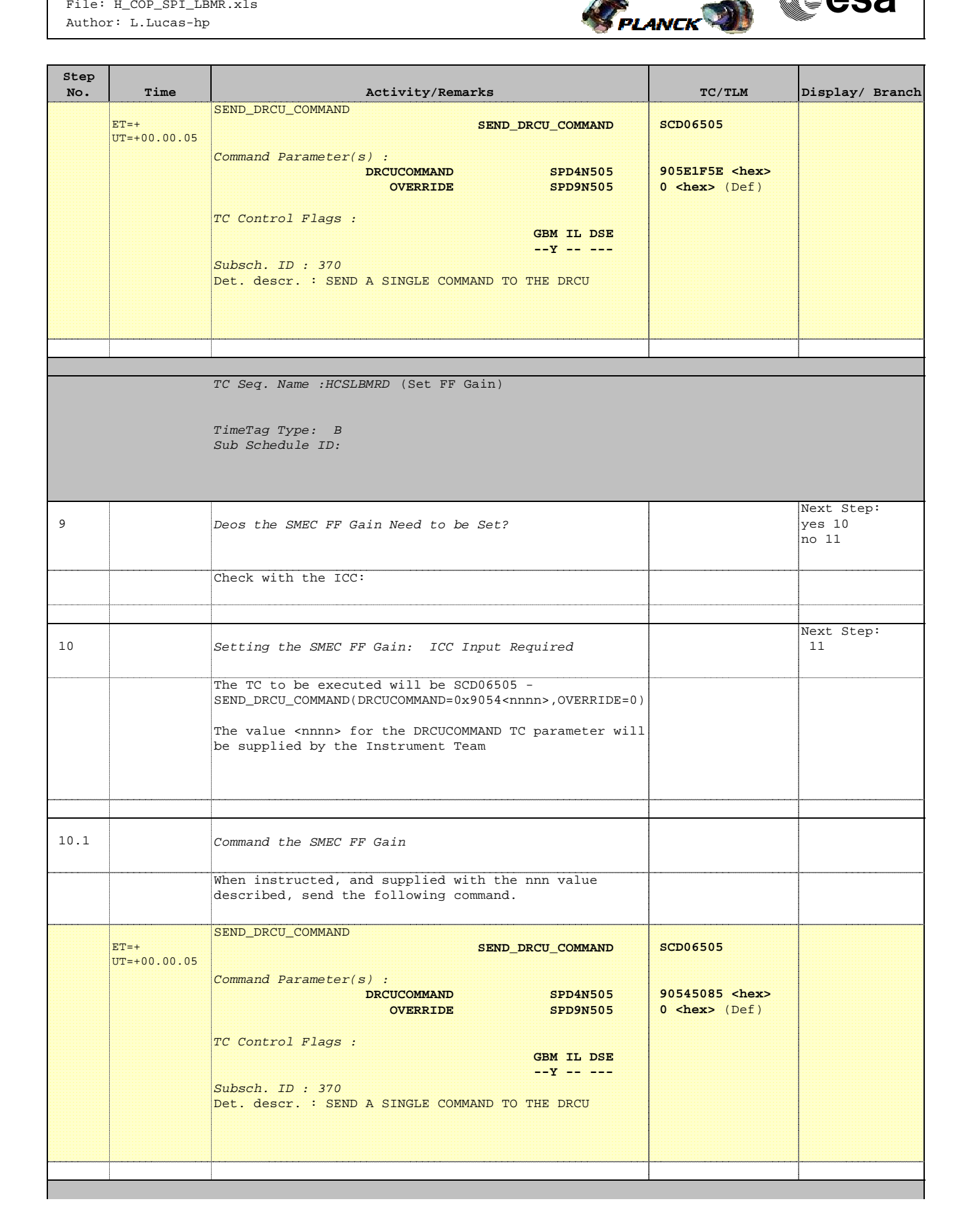

Doc No. : PT-HMOC-OPS-FOP-6001-OPS-OAH<br>Fop Issue : 3.0 Fop Issue : 3.0<br>
Issue Date: 3.0<br>
13/04/10 Issue Date:

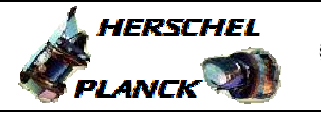

**CSA** 

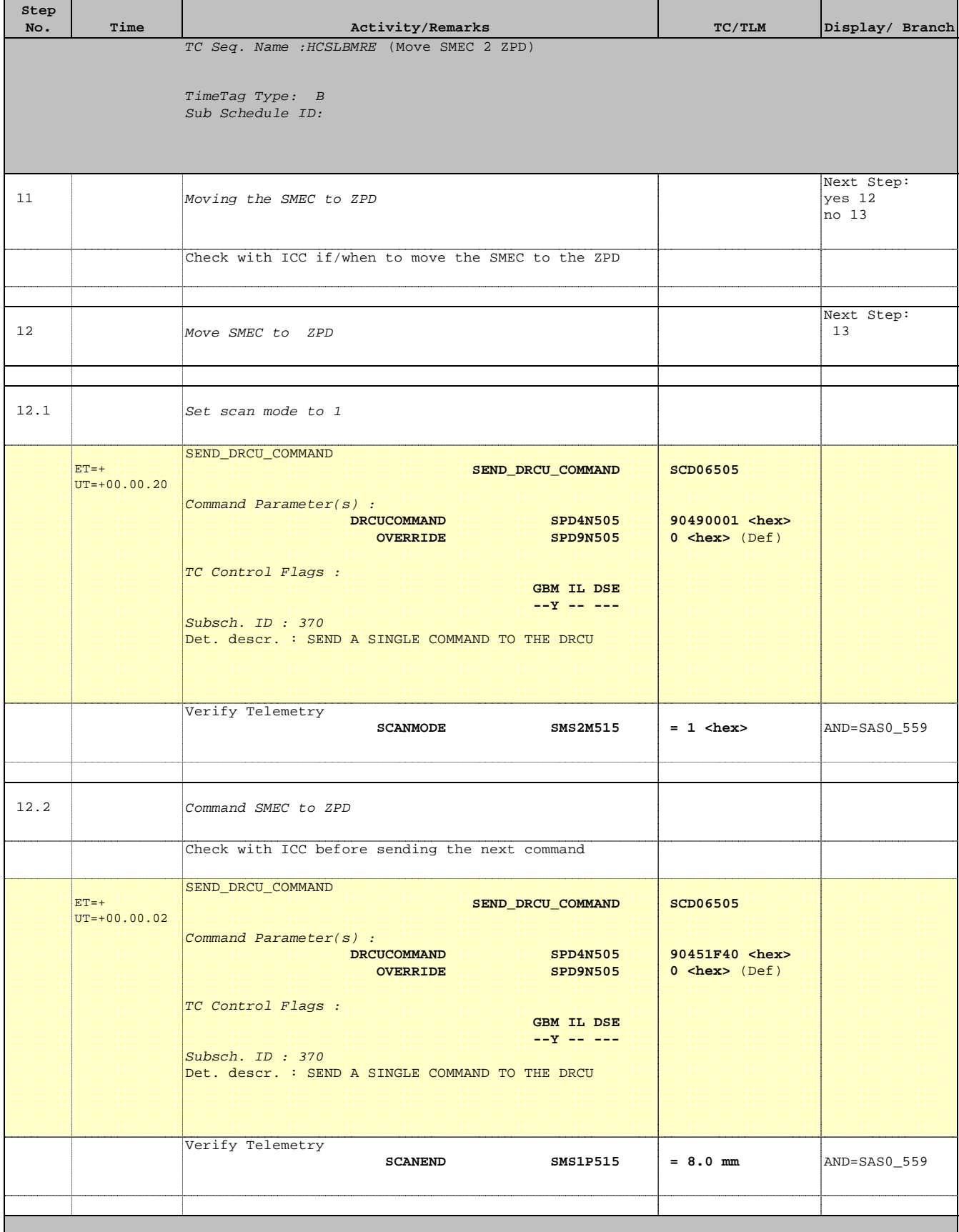

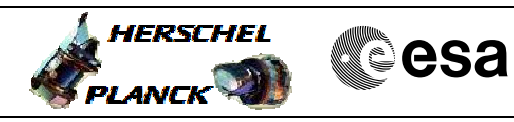

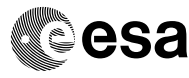

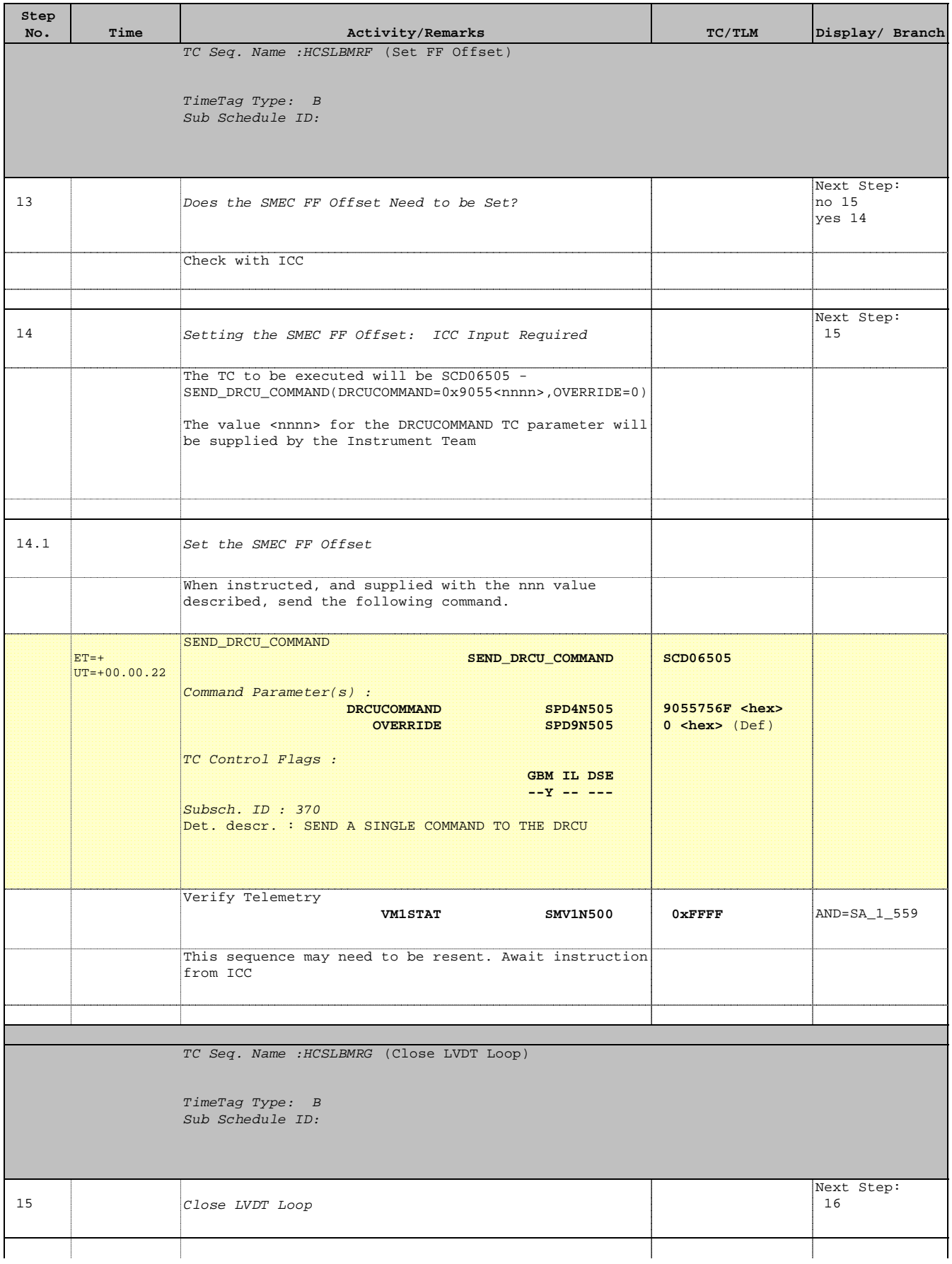

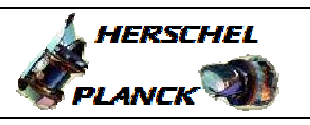

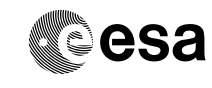

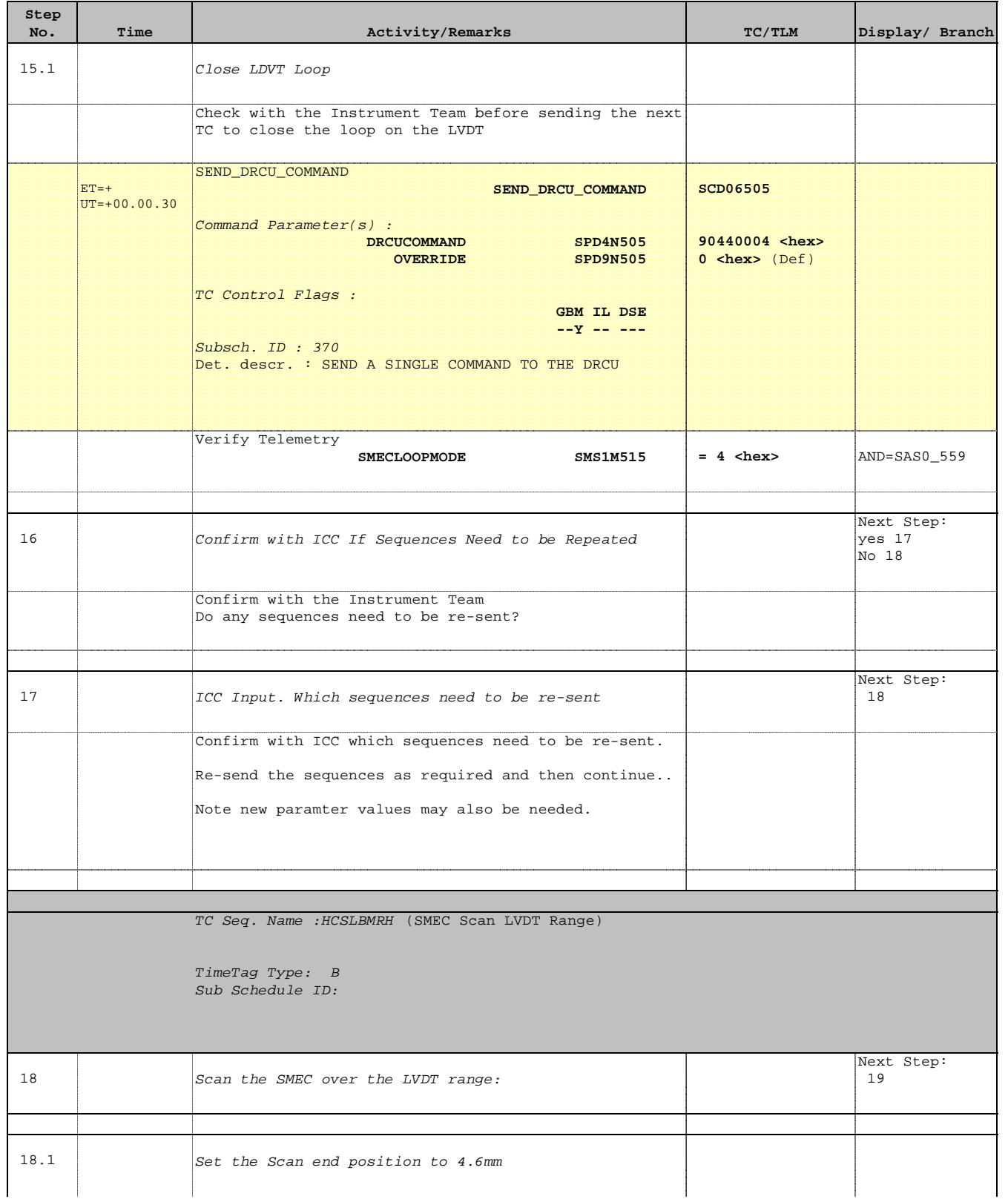

 SPIRE-FUNC-SMEC-LVDT-R LVDT Backup Mode (RED) File: H\_COP\_SPI\_LBMR.xls Author: L.Lucas-hp

'n

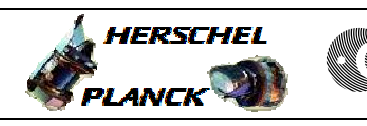

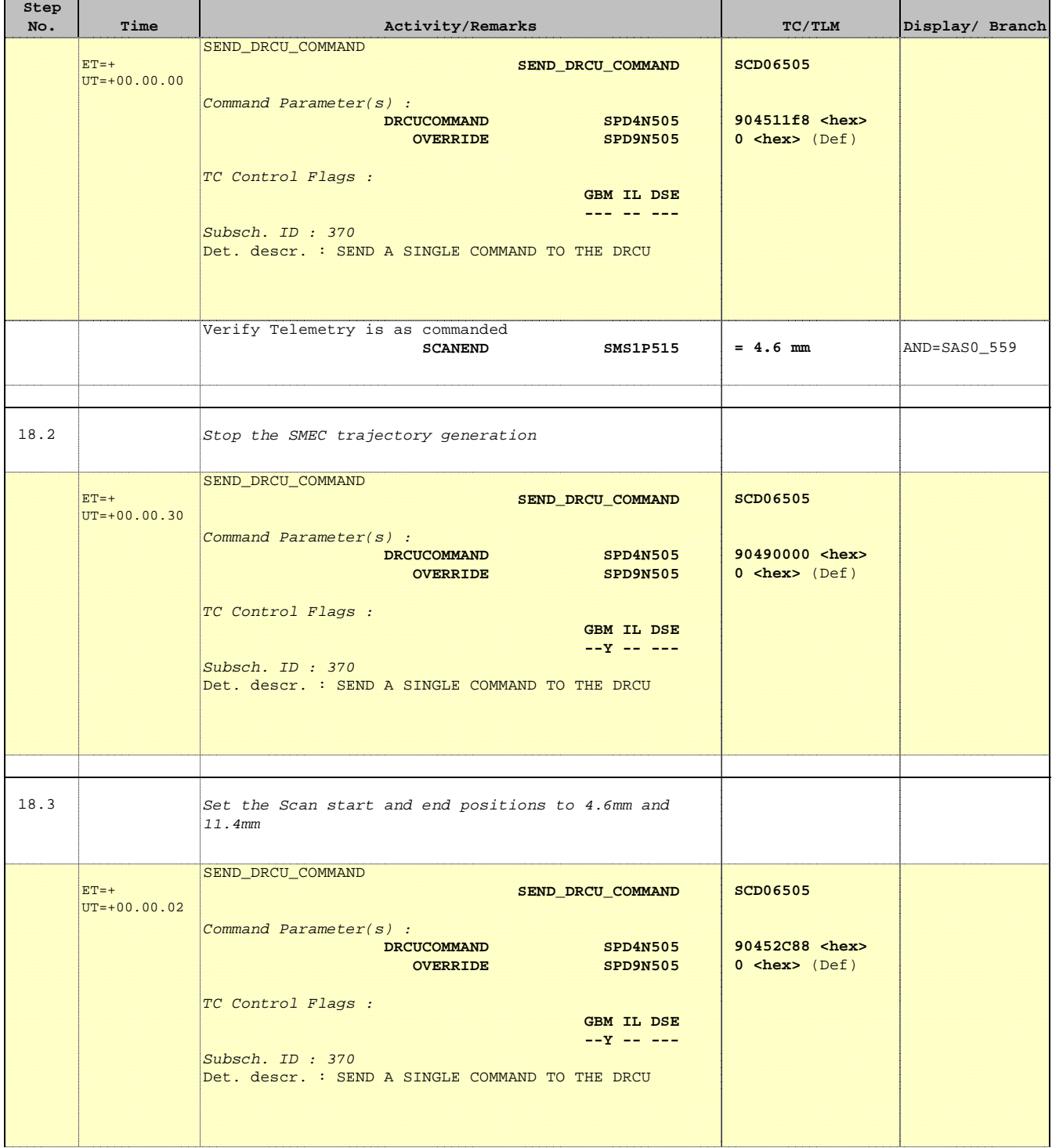

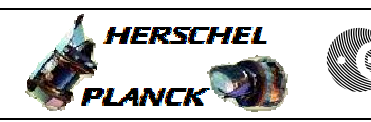

**CSA** 

─

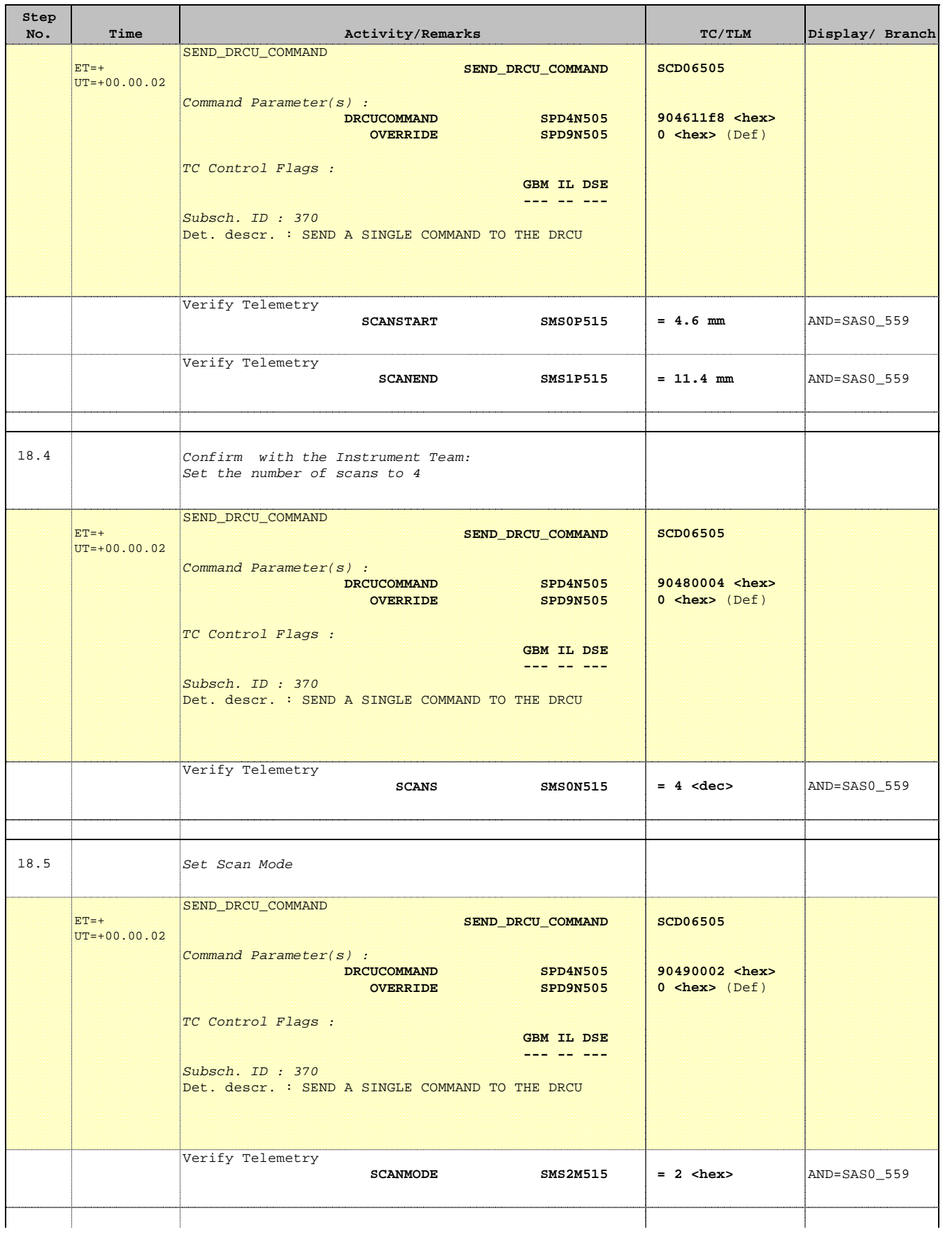

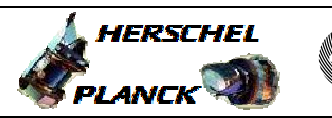

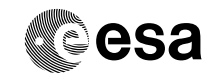

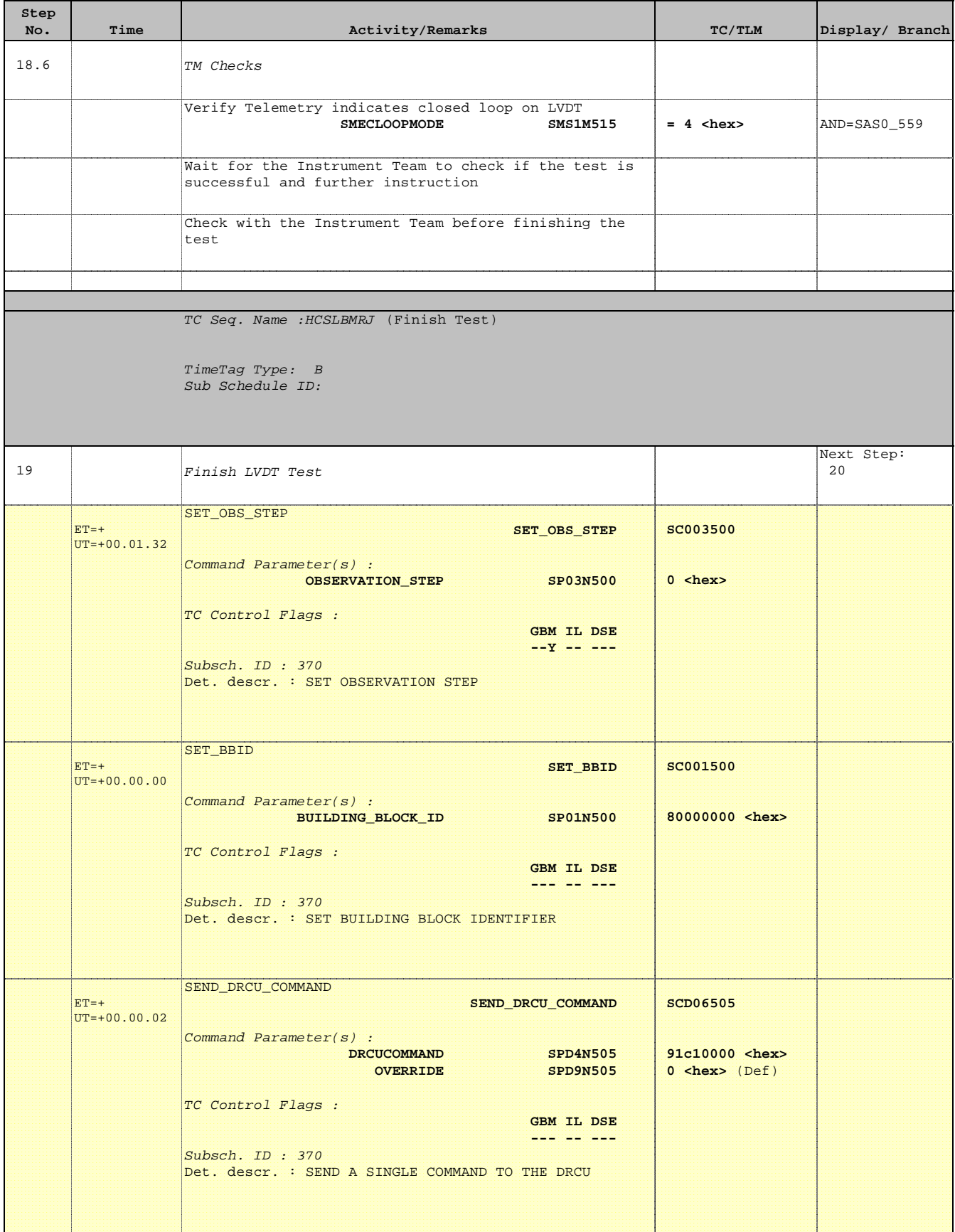

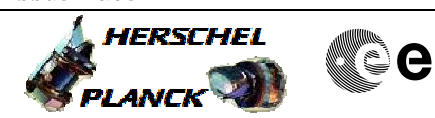

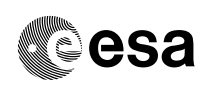

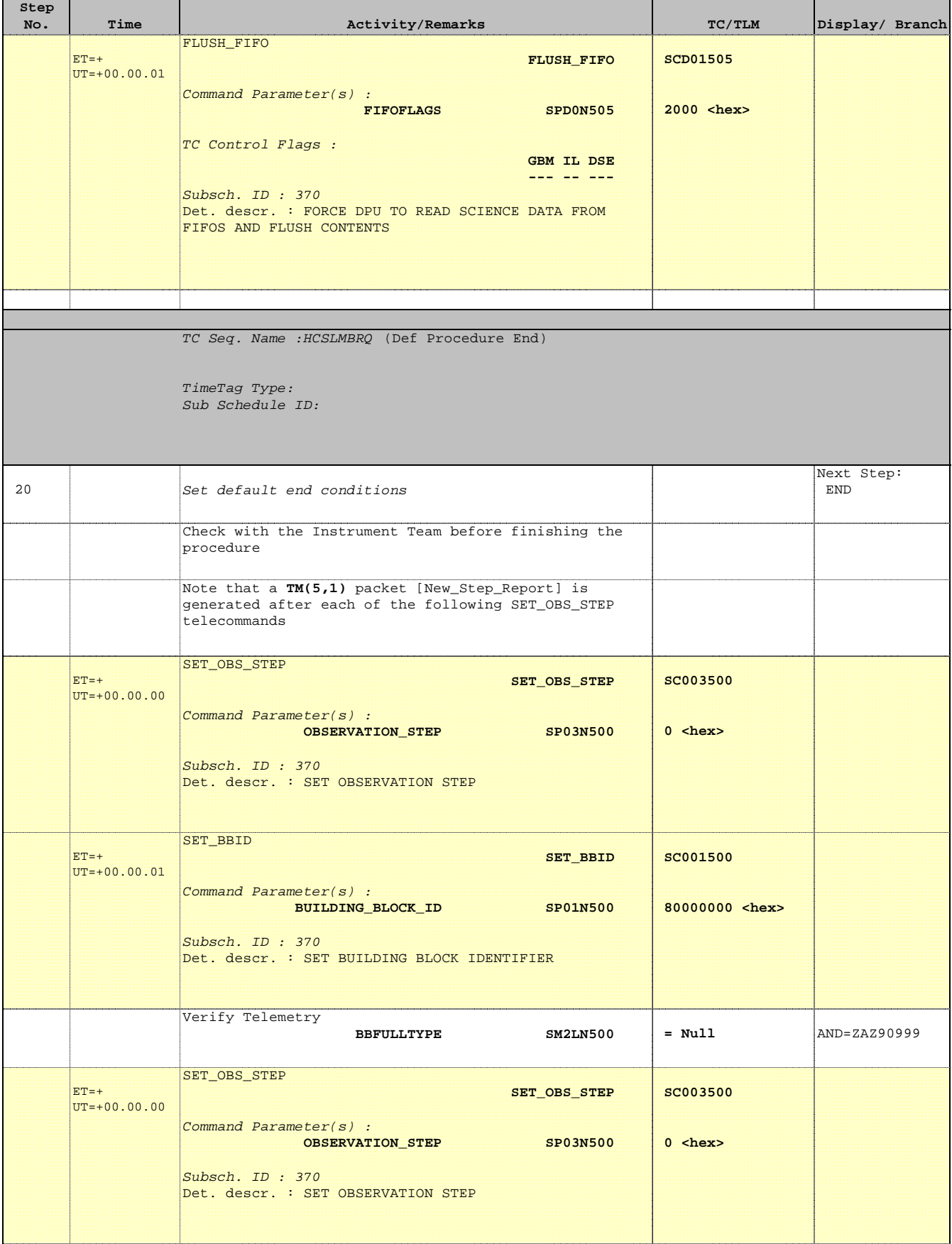

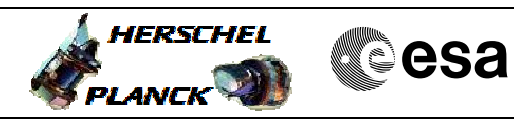

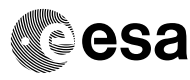

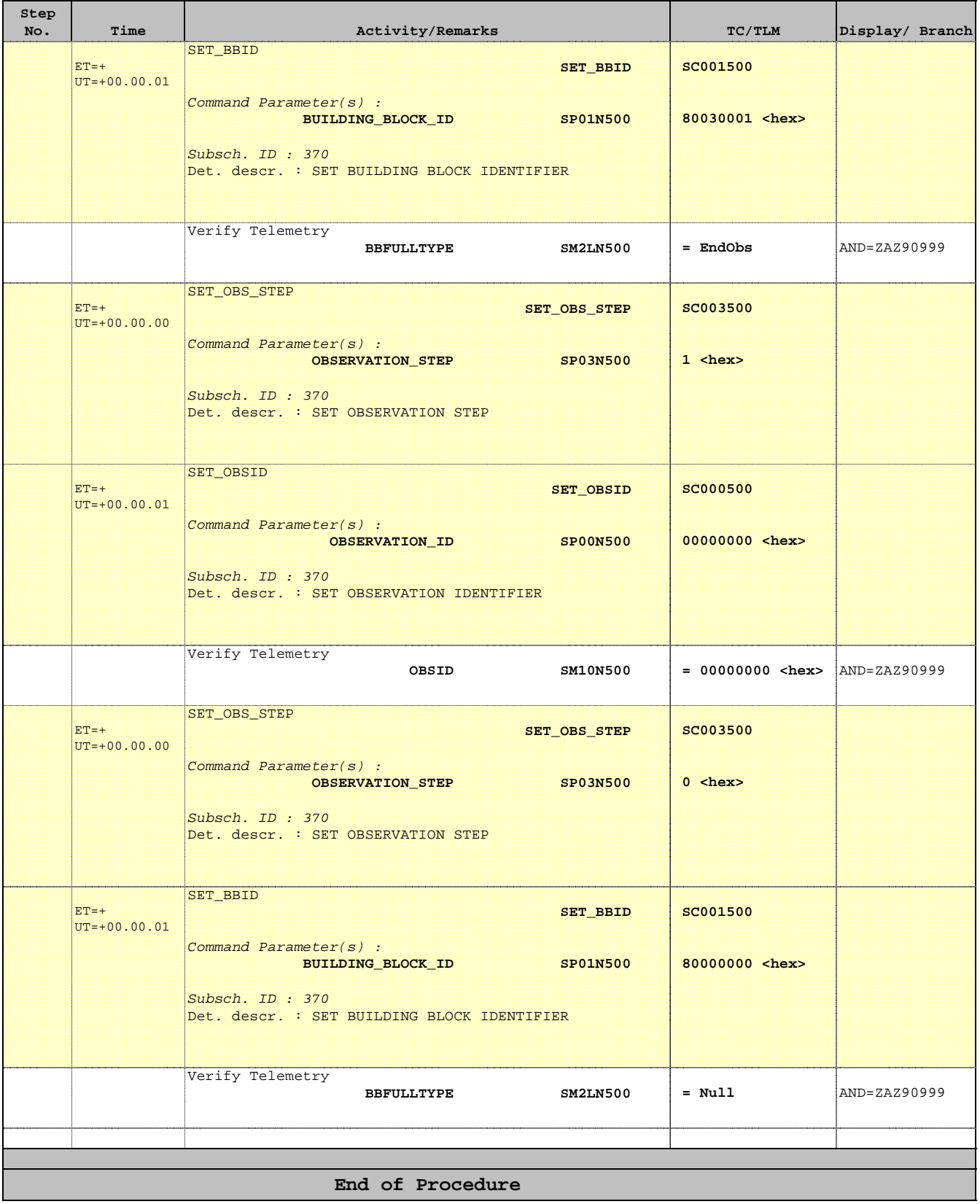